## ◼ Kurven sehen und verstehen

Haftendorn Februar 2017, http://www.kurven-sehen-und-verstehen.de

## Kap 5.3.2.1 Hoch hinaus: Rotation Variante des Newton-Knotens

```
manipuliere
Manipulate[
  zeig… | 3D-Konturgraphik
 Show[ContourPlot3D[x^2+y^2-z^3-z^2+0.02=0,{x,-2,2},{y,-2,2},{z,-1,2},
   Farbfunktion
    ColorFunction → "Pastel",
Mesh →
None,
TicksStyle → {
Red,
RGBColor[0, 0.7, 0],
Blue},
                                 Gitter… Lkeine LStil der Teilstriche Lrot LRGB Farbe
                                                                                         blau
   Achsenursprung
    AxesOrigin → {-7, 5, 0},
PlotPoints → 100,
                              Anzahl der Punkte in der Graphik
    Beschriftungsstil Anweisung | fett | groß
    LabelStyle →
Directive[
Bold,
Large],
Boxed →
False],
                                              einger… [falsch
  stelle Funktion graphisch in 3D dar
   Plot3D[hoehe, {x, -2, 2}, {y, -2, 2},
PlotRange → {-1, 2},
                                          Koordinatenbereich der Graphik
    Darstellungsstil | RGB Farbe
    PlotStyle → {{
RGBColor[0, 1, 0, 0.9]}},
PlotTheme → "Minimal"],
ImageSize → 350],
                                                Thema der graphischen Darste⋯
Bildgröße
 Stil
 Style["Newton Knoten 3
D", 30],
                          leite ab
 Stil
 Style["\n\nBewege die Grafik mit der Maus!", 14],
 Stil
 Style["\nTrage auch andere Höhen aus [-1,2] ein!", 14],
 {{hoehe, 1}, -1, 2, 0.25,
Appearance → "
Open"},
                            Darstellung
                                           öffne
  Rahmenbeschrift… Lkeine Lkeine
 FrameLabel → {{
None,
None}, {"www.kurven-erkunden-und-verstehen.de",
None}},
                                                                              keine
  Beschriftungsstil
Anweisung
RGB Farbe
 LabelStyle →
Directive[
RGBColor[0.7, 0, 0],
Large]
                                                 l aroß
```
**]**

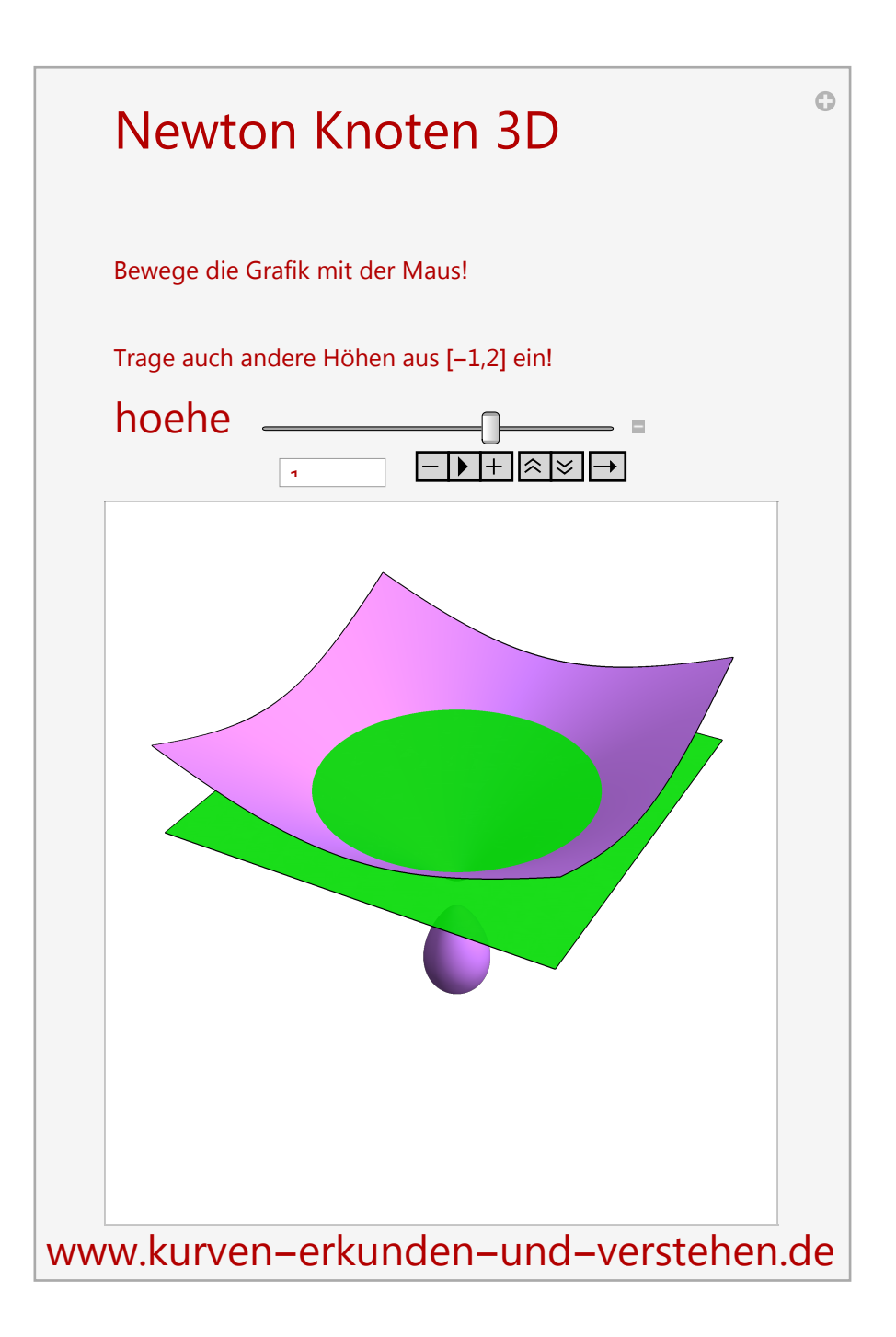